## Student Portfolio **TRACKER**

"Student Portfolio Tracker was a great fit for us. Students, teachers, and administrators love it. Its implementation has changed the way we do business." -Terrence Clark, Bethpage Schools

## FEATURES:

## MESSAGING

- Promotes an open dialog between staff and students using a built-in messaging system
- Students can opt to receive email notifications to a personal email address about new activities and the status of pending activity requests
- CUSTOMIZED ACCESS
	- Student, Teacher, Administrator, and System Administrator have different access rights
	- Student homepage highlights activities that need to be worked on and upcoming activities the student can enroll in
	- Teacher/Administrator homepage highlights a work list of student requests and messages
- CENTRALIZED STUDENT DATA • Built-in File Upload for Assignments
- **ASP.NET HOSTED SOLUTION**

## Track the Transformation of a Student into a 21st Century Scholar .

21st Century technology

changing global environment.

The Student Portfolio Tracker is a system that assists students in 21st Century Learning. The system allows the administrator to offer a wide range of activities that are not offered in the basic education curriculum or necessarily during a typical school day. The students take ownership of their learning by participating in activities that they are interested in. Administrators can encourage students to pursue their individual interests as well as require students to branch out into other areas that they might not be familiar with. During the course of using the program the students will collect and document their experiences in a way to prepare them for the ever

**How the program works:**

- The administrator creates the portfolio, categories, activity types, activities, and rubrics that a student can work on.
- The student logs into the system and searches for an activity to do in a group or on his/her own and submits it to the administrator for approval.
- The administrator reviews the student's request and either approves or denies the activity for the student.
- Once the student has attended the activity and completed the optional assignment, he/she logs into the system and submits it for administrative review.
- The administrator reviews the assignment and awards the student credit of completion based on the defined activity rubric.

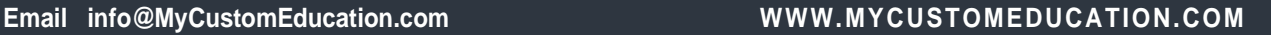